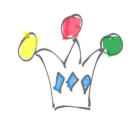

Pour modifier le keyboard sur une VM/Linux | 1

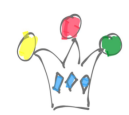

Pour modifier le keyboard sur une VM/Linux | 2

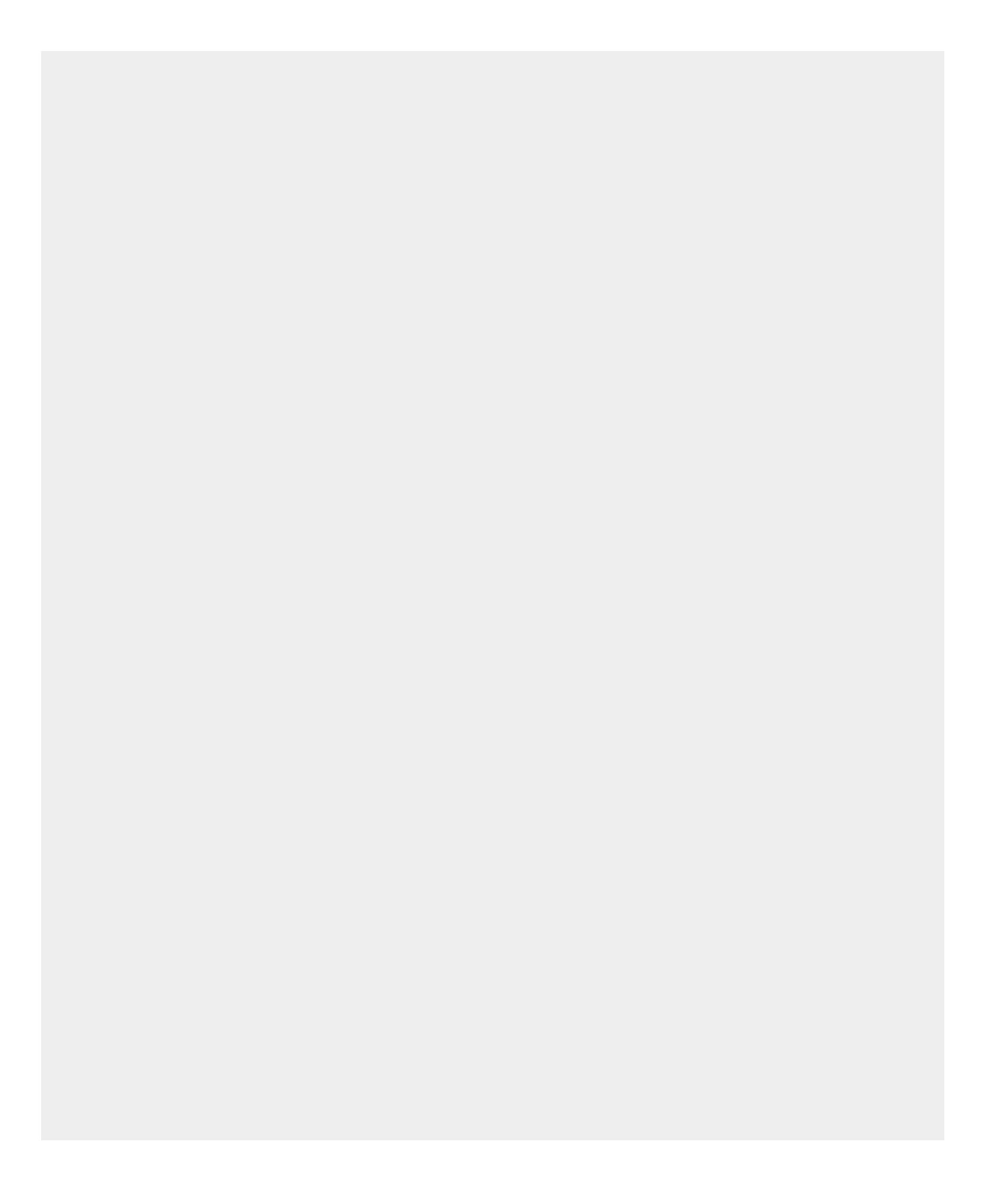

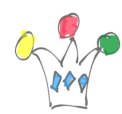

loadkeys fr

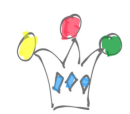

Pour modifier le keyboard sur une VM/Linux | 4